# **- CONSEILS À L'ATTENTION DES GRAPHISTES -**

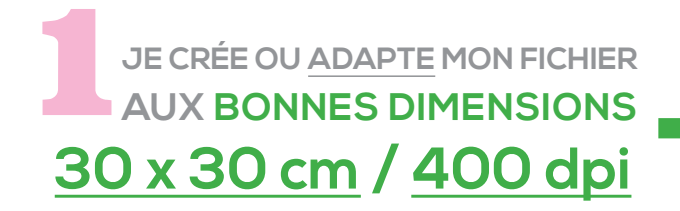

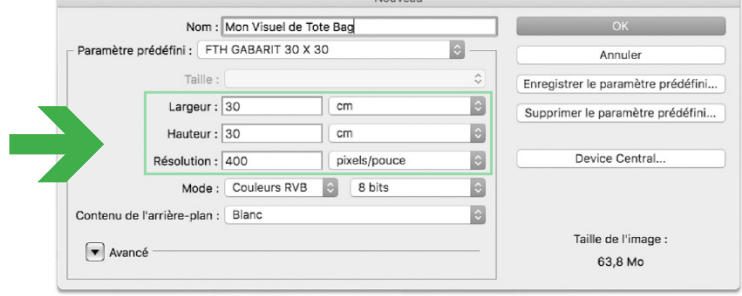

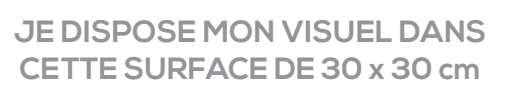

#### **EN SÉRIGRAPHIE, PAS DE BORDS DE COUPE ! optimisez cet espace comme bon vous semble**

**REPRODUCTION SUR TOILE DE COTON :** le coton est une matière organique qui n'a que peu de rapport avec le papier glacé ; le tissu comporte un relief - léger certes -, mais dont il faut impérativement tenir compte.

#### **TRÈS IMPORTANT :**

En sérigraphie, un trait ne doit pas descendre en deçà d'un (1) millimètre ; il y aurait fort risque de disparition dudit trait !

Même remarque pour un espace vide entre deux traits. Si celui-ci est minuscule, il y aurait risque d'obturation de cet espace par l'encre qui le jouxte.

**Gardez toujours à l'esprit qu'un sac se voit, ou se regarde à plusieurs mètres de distance !**

**POSITION DU VISUEL :** vous décidez vous-même de l'exploitation de cet espace, de la taille du visuel et de l'endroit où il sera placé.

il n'est parfois pas indispensable que votre visuel couvre toute la surface imprimable.

*Voir sur l'image de droite, la zone imprimable de 30 x 30 cm et son positionnement sur le sac.*

**COULEUR(S) DU VISUEL :** nous sérigraphions vos visuels jusqu'à quatre (4) couleurs en aplats.

Pour des teintes précises, merci de nous communiquer les références du nuancier Pantone<sup>®</sup> papier (voir page 3 de ce pdf).

Ne **jamais** se fer aux couleurs vues sur un écran d'ordinateur !

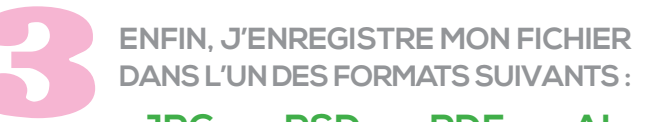

**.JPG ou .PSD ou .PDF ou .AI**

## **VOIR PAGE SUIVANTE POUR CAS DE VISUELS EN PLUSIEURS COULEURS** E

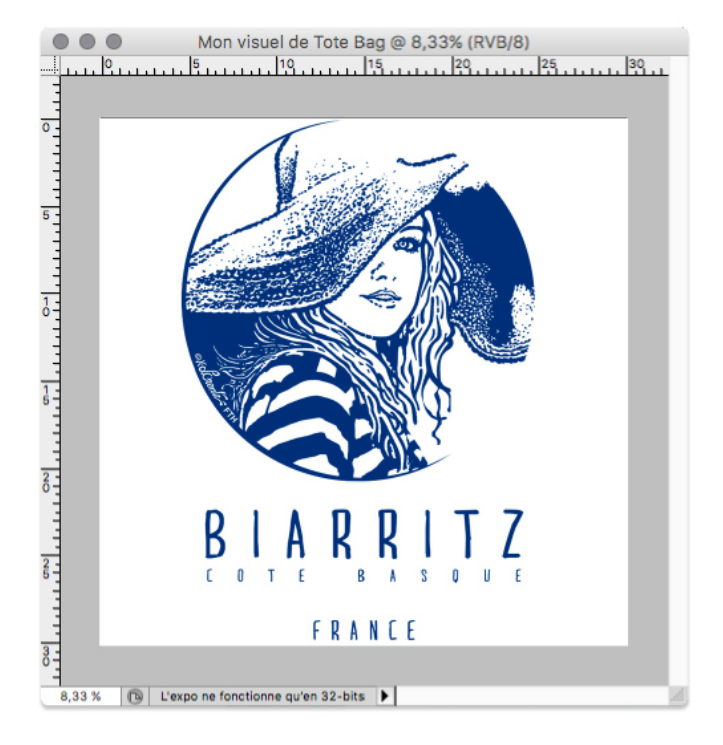

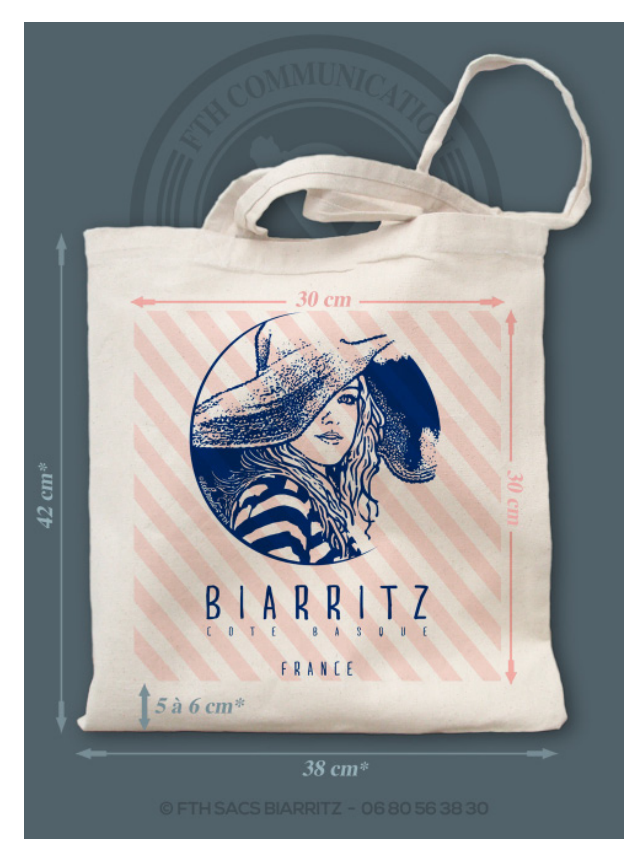

(\*) Nos sacs sont taillés et cousus individuellement ce qui implique, parfois, une tolérance de quelques centimètres dans les côtes données

**PAGE 1 / 3**

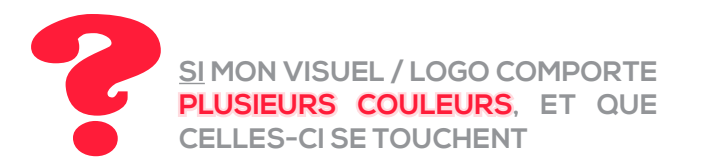

**LA GOUTTIÈRE :** cet espace est une zone de sécurité qui évite que deux couleurs adjacentes ne se superposent à leurs périphéries. Il va donc exister - de fait, un espace entre deux couleurs ; cependant, après impression, cette marge de sécurité sera à peine perceptible à l'oeil.

Soyons fous ! imaginons que je veuille ajouter un cœur rose à mon visuel (image de droite).

si la zone de couleur rose touche la couleur bleue, il faudra laisser un espace blanc entre les deux couleurs d'environ 4 pixels. (notre document est en 400 dpi)

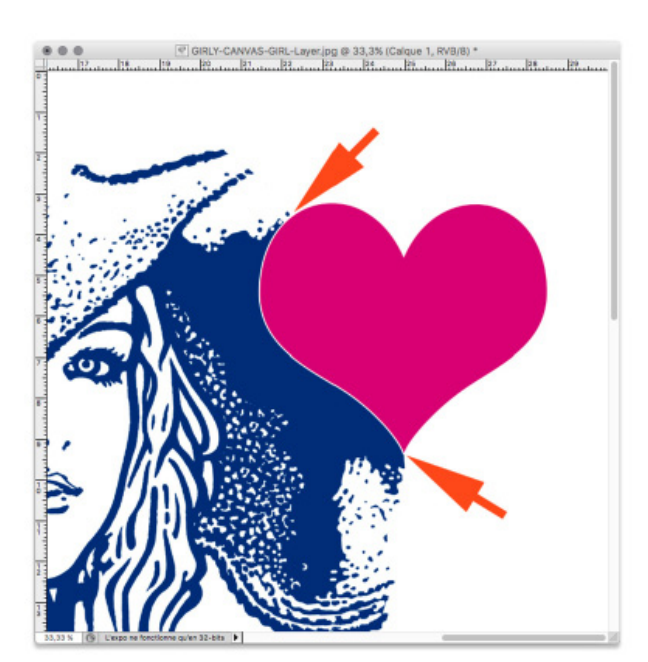

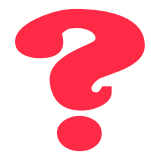

### **SI MON VISUEL EST UNE PHOTO OU UN DESSIN EN QUADRICHROMIE ATTENTION !**

**UNIQUEMENT DES APLATS :** la sérigraphie sur tissu n'autorise pas les demi-teintes (nuances, dégradés), vos visuels doivent être "au trait" et ne comporter que des aplats. (image de droite).

si vous ne pouvez vous-même transformer vos visuels afin qu'ils soient adaptables à l'impression en sérigraphie, notre atelier graphique peut vous aider ! (voir ci-dessous)

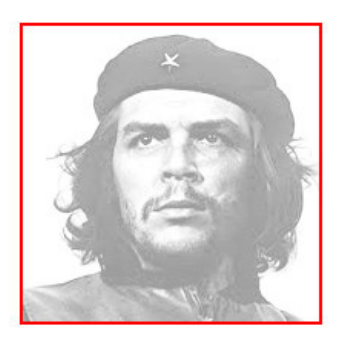

**NON REPRODUCTIBLE REPRODUCTIBLE !**

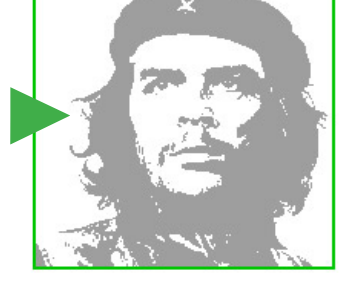

## **LA BASELINE FTH**

**DISCRÈTE, INFORMATIVE, VALORISANTE** 

LA BASELINE : la baseline est constituée de quelques mots en typographie de taille réduite - pas plus de 2 à 3 mm de haut, située généralement au bas du visuel :

FTH SACS - COTON BIO ET ENCRES ÉCOLOGIQUES

La baseline sera aposée au bas du visuel du client en échange de la gratuité des services graphiques ou par accord préalable entre le client et notre société.

Elle est apposée sous le visuel, au plus proche de la base du carré de la zone d'impression. Elle prend la couleur du visuel si celui-ci est sérigraphié en 1 seule couleur. Si l'image comporte plusieurs couleurs, la baseline adoptera généralement la teinte la plus discrète du panel (exemple ci-contre).

*nota : nous pouvons faire fgurer notre baseline sur demande du client. Cette mention valorise le produit auprès des utilisateurs/clients et, garantit la traçabilité du produit. La baseline nous engage au même titre qu'une étiquette.*

[Voir des exemples de tote bags FTH Sacs Biarritz](http://www.fth-sacs.com/sacs-ecologiques-baseline-qualite-bio) sur lesquels figure notre fameuse "baseline" ici :

[www.fth-sacs.com/baseline](http://www.fth-sacs.com/sacs-ecologiques-baseline-qualite-bio)

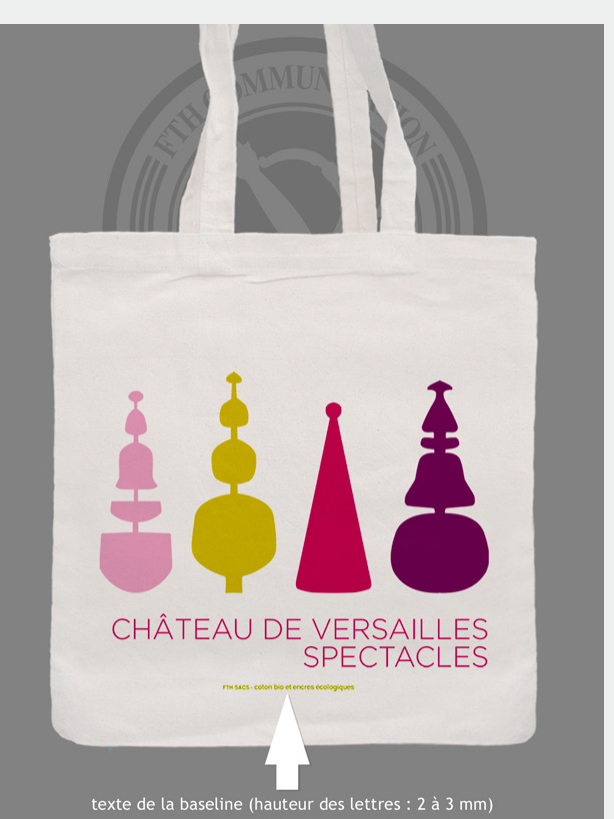

texte de la baseline (hauteur des lettres : 2 à 3 mm)<br>FTH SACS - coton bio et encres écologiques

**PAGE 2 / 3**

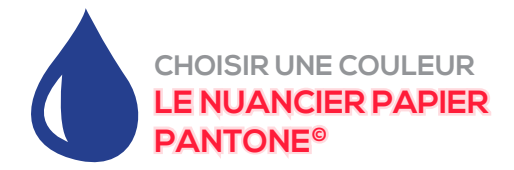

La sérigraphie sur tissu n'est pas de l'imprimerie. la couleur en **ton direct** se choisit idéalement sur un nuancier papier Pantone<sup>®</sup> (C ou U)

Tout bon graphiste professionnel possède cet outil indispensable

Une référence = une indication de teinte de couleur exemple : ref. **Pantone© 185 C** = teinte **rouge vif**

C'est uniquement de cette manière que **vous** et **nous** - à des centaines de kilomètres de distance - serons d'accord sur la nuance à approcher pour la teinte de votre visuel

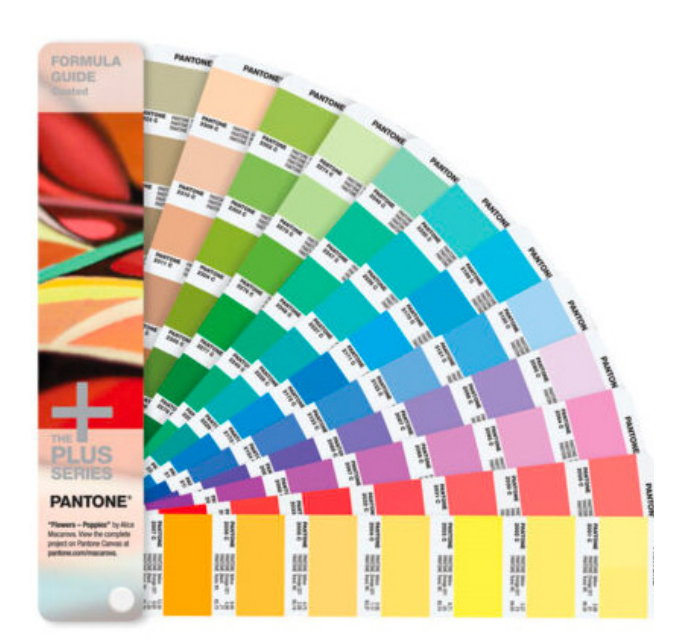

#### **Attention ! les façons ci-après de choisir une couleur sont trompeuses :**

- le code hexadécimal RVB des logiciels de graphisme est fait pour les écrans d'ordinateurs
- le code hexadécimal CMJN des logiciels de graphisme est destiné aux imprimeurs (pas aux sérigraphes comme nous)
- un site internet présentant des panels de couleurs (même baptisés Pantone©) ne refètera pas leur teinte réelle puisque votre écran ne sera jamais paramétré comme le nôtre (ou celui du voisin)

Ces procédés peuvent cependant être utiles pour se rapprocher de la teinte désirée si vous n'avez pas de nuancier papier. Mais attention, dans ce cas : il y aura ainsi toujours une différence entre la couleur "vue" par vos yeux et cette même teinte, vue par les nôtres.

### **LA TOILE EN COTON BIO DE NOS SACS**

Le nuancier Pantone© est établi pour une reproduction de la couleur sur une surface blanche ainsi que pour une vision en lumière naturelle, ainsi notre chef sérigraphe contrôle-t-il toujours les mélanges préparés pour s'approcher de la référence Pantone© choisie à l'extérieur de notre atelier.

La toile de nos sac est en coton bio naturel ; sa teinte est donc légèrement écrue : pas blanche, donc pas tout à fait neutre. Si on ajoute à cela la texture non-lisse de la toile (relief creux/bosses = ombre), la couleur sérigraphiée sur le sac et celle du nuancier papier vont au fnal être légèrement différentes, de même, il peut arriver qu'une teinte approchée ne soit pas strictement semblable d'une commande sur l'autre. Ceci est néanmoins normal et les sociétés avec lesquelles nous travaillons - même celles aux chartes graphiques les plus drastiques (**Bic©**, notamment) ont parfaitement admis cet état de fait.

Voici ce que dit **Michel Pastoureau**, spécialiste mondial des couleurs :

*"une couleur […] varie considérablement d'un support à l'autre, d'une technique à l'autre, d'un regard à l'autre. Tel rouge Pantone 185 C ne sera pas le même sur du papier, de l'étoffe, du cuir ou du métal, et prendra un aspect encore plus différent sur l'écran d'un ordinateur […]"* 

Michel Pastoureau (La Couleur Confisquée - mars 2013)

Absurde enfin parce qu'une nuance de couleur, même strictement définie et scientifiquement référencée, varie de façon considérable d'un support à l'autre, d'une technique à l'autre, d'un regard à l'autre. Tel rouge Pantone 185 C ou tel bleu Munsell 3/24 F ne sera pas le même sur du<br>papier, de l'étoffe, du cuir ou du métal, et prendra un aspect encore plus différent sur l'écran d'un ordinateur. En outre, il variera énormément selon le moment de la journée, selon<br>le temps qu'il fait, selon l'éclairage qui lui est associé et, surtout, selon l'œil du spectateur qui le regarde. Devant le même rouge coquelicot enregistré sous la référence Pantone 185 C, Pierre verra une certaine coloration, Jean en verra une autre et Marie-Françoise une troisième. La couleur est rebelle à tout contrôle, à tout enfermement dans des normes et des paramètres. Loin de le déplorer, il faut s'en réjouir.

## **ALORS... EN CONCLUSION**

• si la couleur désirée est choisie sur un nuancier papier, la probabilité d'une teinte conforme à votre désir est optimale

• si elle est choisie autrement, le teinte pourra l'être également …ou s'en rapprocher sans être parfaitement identique dans ce second cas, notre société ne saura être tenue pour responsable si celle-ci n'est pas 100% conforme.

**PAGE 3 / 3**